```
-- Version.Mesa Edited by Johnsson on April 21, 1978 9:44 AM 
DIRECTORY
 AltoDefs: FROM "altodefs", 
  AltoFileDefs: FROM "altofiledefs", 
  BedDefs: FROM "beddefs", 
  DirectoryDefs: FROM "directorydefs",
  ImageDefs: FROM "imagedefs", 
  InlineDefs: FROM "inlinedefs", 
  IODefs: FROM "iodefs", 
  SegmentDefs: FROM "segmentdefs", 
  StreamDefs: FROM "streamdefs",
  StringDefs: FROM "StringDefs"
  SystemDefs: FROM "SystemDefs", 
  TimeDefs: FROM "timedefs"; 
DEFINITIONS FROM IODefs, StreamDefs, StringDefs; 
Version: PROGRAM 
  IMPORTS DireetoryDefs, IODefs, SegmentDefs, StreamDefs, StringDefs, SystemDefs, TimeDefs 
  SHARES ImageDefs =BEGIN 
  FP: TYPE = AltoFileDefs.FP; 
  BcdBase: TYPE = POINTER TO BedDefs.BCD; 
  UnpackedTime: TYPE = TimeDefs.UnpackedTime;
  -- convert characters to upper case 
  CharMask: PROCEDURE[CHARACTER,CARDINAL] RETURNS [CARDINAL] = 
    LOOPHOLE[InlineDefs.BITAND]; 
  upcase: CARDINAL = 137B;BinaryVersion: VersionProc =
    BEGIN OPEN SegmentDefs; 
    bed: BedBase; 
    seg: FileSegmentHandle +
      NewFileSegment[InsertFile[@info.fp,Read],1,1,Read];
    SwapIn[seq]; bcd \leftarrow FileSegmentAddress[seq];
    SELECT bcd.versionident FROM 
      BcdDefs.VersionID =>
        BEGIN 
        PrintVersion[bcd.version]; 
        WriteChar[CR]; 
        IF type=bed AND verbose THEN 
          BEGIN 
          IF bed.nPages ) 1 THEN 
            BEGIN 
            Unloek[seg]; 
            MoveFileSegment[seg,l,bcd.nPages]; 
            SwapIn[seg]; 
            bed ~ FileSegmentAddress[seg]; 
            END; 
          PrintFileVersions[bed]; 
          END; 
        END; 
      ImageDefs.VersionID =) 
        BEGIN 
        PrintVersion[bcd.version]; 
        WriteChar[CR]; 
        END; 
      ENDCASE =>
        BEGIN 
        WriteString[" unknown version ID "L]; 
        WriteDecimal[bed.versionident]; 
        WriteChar[CR]; 
        END; 
    Unlock[seg]; 
    DeleteFileSegment[seg]; 
    RETURN 
    END; 
  BufferObject: IYPE = RECORD [
    p: CARDINAL, 
    s: STRING]; 
  Buffer: TYPE = POINTER TO BufferObject;
```
Page 2

```
SourceDate: VersionProc 
  8EGIN OPEN AltoDefs; 
  LI: TYPE = LONG INTEGER;
  date, tdate: TimeDefs.PackedTime; 
  b: BufferObject; 
  stream: StreamHandle; 
  found: BOOLEAN + FALSE;
  stream + CreateByteStream[
    SegmentDefs.lnsertFile[@info.fp,Read],Read]; 
  b.s ~ SystemDefs.AllocatePages[1]; 
  b. s^+ + \Gammalength:O, maxlength:(PageSize-SIZE[StringBody])·BytesPerWord, text:]; 
  b.s.length \leftarrow ReadBlock\Gammastream,@b.s.text,b.s.maxlength/BytesPerWord]*BytesPerWord; 
  b.p + 0;
  [found,date] ~ GetDate[@b I TimeDefs.InvalidTime =) CONTINUE]; 
  IF found THEN 
    BEGIN 
    DO 
       [found,tdate] \leftarrow GetDate[@b | IimeDefs. InvalidTime \Rightarrow EXIT];IF ~found THEN EXIT; 
       IF LOOPHOLE[tdate,LI] > LOOPHOLE[date,LI] THEN date \leftarrow tdate;
       ENDLOOP; 
    WriteChar[' ]; PrintDate[TimeDefs.UnpackDT[date]]; 
    END 
  ELSE WriteString[" ?"L]; 
  WriteChar[CR] ; 
  SystemDefs.FreePages[b.s];
  stream.destroy[stream]; 
  RETURN 
  END; 
GetDate: PROCEDURE [b: BufferJ RETURNS [BOOLEAN,TimeDefs.PackedTimeJ ~
  BEGIN 
  token: STRING ~ [20J; 
  found: BOOLEAN ~ FALSE; 
  index: CARDINAL[0..12);
  u: UnpacketedTime \leftarrow [0,0,0,0,0,0,0,0,0,FALSE];
  NextItem[b,tokenJ; 
  WHILE token.length # 0 DO
    [found, index] \leftarrow IsMonth[token];IF found THEN 
       BEGIN 
       NextItem[b,tokenJ; 
       IF IsNumber[token] THEN 
         BEGIN 
         u.month \leftarrow index;u.day \leftarrow StringToDecimal[token];
         END 
       ELSE LOOP; 
       END 
    ELSE IF IsNumber[token] THEN -- possible Day-Mo-Yr form 
       BEGIN 
       u.day \leftarrow StringToDecimal[token];NextItem[b.token]; 
       [found, index] \leftarrow IsMonth[token];
       IF found THEN u.month \leftarrow index ELSE LOOP;
       END; 
    IF found THEN 
       BEGIN 
       NextItem[b.token]; 
       IF IsNumber[token] THEN 
         BEGIN 
         u.year \leftarrow StringToDecimal[token];
         IF u.year \leq 100 THEN u.year \leftarrow u.year+1900;
         END 
       ELSE LOOP; 
       NextItem[b.token]; 
       IF IsNumber[token] THEN 
         BEGIN 
         u.hour \leftarrow StringToDecimal[token];NextItem[b.token]; 
         IF IsNumber[token] THEN
           u.minute < StringToDecimal[token];
         NextItem[b.token];
```

```
Page 3
```

```
IF EquivalentString[token,"PM"L] AND u.hour < 12 THEN 
          u.hour + u.hour + i\overline{2};
         END; 
      RETURN[TRUE, TimeDefs. PackDT[u, TRUE]]
      END; 
    NextItem[b,token]; 
    ENDLOOP; 
  RETURN[FALSE,TimeDefs.DefaultTime] 
  END; 
IsMonth: PROCEDURE [candidate: STRING] RETURNS [BOOLEAN,CARDINAL] • 
  BEGIN 
  Months: ARRAY [0..12) OF STRING <mark>=</mark> [
     "JANUARY"L,"FEBRUARY"L,"MARCH"L,"APRIL"L,"MAY"L,"JUNE"L,"JULY"L, 
     "AUGUST"L,"SEPTEMBER"L,"OCTOBER"L,"NOVEMBER"L,"DECEMBER"L]; 
  i,j: CARDINAL; 
  test: STRING; 
  IF candidate. length )= 3 THEN 
FOR i IN [0 .. 12) DO 
       test \leftarrow Months[i];
       IF candidate. length <= test. length THEN
         FOR j IN [O..candidate.length) DO
           IF CharMask[candidate[j],upcaseJ # LOOPHOLE[test[jJ,CARDINALJ THEN EXIT; 
           REPEAT FINISHED => RETURN[TRUE, i];
           ENOLOOP; 
      ENDLOOP; 
  RETURN[FALSE,OJ 
  END; 
IsNumber: PROCEDURE [s: STRINGJ RETURNS [BOOLEAN] = 
  BEGIN 
  i: CARDINAL; 
  FOR i IN [0..s.length) DO
    IF s[i] ~IN ['0..'9] THEN RETURN[FALSE];
    ENOLOOP; 
  RETURN<sub>[TRUE]</sub>
  END; 
NextItem: PROCEDURE [b: Buffer, token: STRING] • 
  BEGIN 
  c: CHARACTER; 
  token.length \leftarrow 0;
  WHILE b.p < b.s.length DO 
     c + b.s[b.p];<br>b.p + b.p+1;SELECT c FROM 
        IN ['a..'z], IN ['A..'Z], IN ['0..'9] =>
          IF token.length < token.maxlength THEN AppendChar[token,c]; 
        ENDCASE =) IF token. length # 0 THEN EXIT; 
     ENDLOOP; 
  RETURN 
  END; 
PrintFileVersions: PROCEDURE [bed: BcdBase] = 
  BEGIN OPEN BcdDefs: 
  line: STRING \leftarrow [40];
  filename: SubStringDescriptor; 
  fti: FTIndex;
  ftb: CARDINAL = LOOPIIOLE[bcd+bcd.ftOffsetJ; 
  stb: NameString = LOOPHOLE[bcd+bcd.ssOffset];
  FOR fti \leftarrow FIRST[FTIndex], fti+SIZE[FTRecord]
  UNTIL fti = bcd.ftlimit D0OPEN f: ftb + fti; 
    filename \leftarrow SubStringDescript{color}@stb.string, f .name, stb.size[f .name]]; 
     line.length \leftarrow 0; WriteChar[' ];PrintVersion[f.version]: WriteChar[' J; 
    AppendSubString[line,@filename]; 
    WriteLine[line];
    ENOLOOP; 
  RETURN 
  END; 
PrintVersion: PROCEDURE (stamp: BcdOefs.VersionStamp] • 
  BEGIN 
  WriteChar[IF stamp.zapped THEN '* ELSE ' ];
```

```
PrintDate[TimeDefs.UnpackDT[stamp.time]]; 
  WriteChar<sup>['</sup> ];
  WriteOctal[stamp.net];
  WriteChar['#J; 
  WriteOctal[stamp.hostJ; 
  WriteChar['#]; 
  END; 
PrintDate: PROCEDURE [dt: UnpackedTime] =
  BEGIN 
  tmp: STRING \leftarrow [40];
  TimeDefs.AppendDayTime[tmp,dtJi 
  WriteString[tmpJ; 
  END; 
-- command line stuff 
NextFile: PROCEDURE[token: STRING] RETURNS [BOOLEAN]; 
ReadFromCmdFile: PROCEDURE[token: STRING] RETURNS [BOOLEAN] =
  BEGIN 
  RETURN[ReadCmdStream[cmdstream,token]] 
  END; 
ReadFromKeyboard: PROCEDURE[token: STRING] RETURNS [BOOLEAN] a 
  BEGIN 
  WriteString["File: "L]; 
  ReadID[token]; WriteChar[CR]; 
  RETURN[token.length#0];
  END; 
ReadCmdStream: PROCEDURE [ 
  stream: StreamHandle, token: STRING] 
  RETURNS [BOOLEAN] =
  BEGIN 
  c: CHARACTER; 
  token. length \leftarrow 0;
  WHILE ~stream.endof[stream] DO
     c~ stream.get[streamJ; SELECT c FROM 
        SP =) IF token.length # 0 THEN EXIT; 
        CR => EXIT;
        ENDCASE =) AppendChar[token,c]; 
      ENDLOOP; 
  RETURN[token.length#O]; 
  END; 
cmdstream: StreamHandle; 
SetCommandInput: PROCEDURE =
  BEGIN 
  cmdstream \leftarrow NewByteStream["Com.Cm"L, Read];
  [] ~ ReadCmdStream[cmdstream, name]; 
  StripSwitches[name]; -- mesa. image 
  [] \leftarrow ReadCmdStream[cmdstream, name];
  IF interactive \leftarrow cmdstream.endof[cmdstream] THEN
    BEGIN 
    cmdstream.destroy[cmdstream]; 
    NextFile \leftarrow ReadFromKeyboard;END 
  ELSE NextFile \leftarrow ReadFromCmdFile;
  RETURN 
  END; 
StripSwitches: PROCEDURE [token: STRING] • 
  BEGIN 
  i, j: CARDINAL; 
  option: BOOLEAN \leftarrow TRUE;
  FOR j IN [O .. token.length) DO 
     If tOken[i] • 'I THEN 
      BEGIN 
       fOR j IN (i .. token.length) DO 
         SELECT tokon[j] FROM<br>'~, '- => option ← ~option;
            p, 'P => BEGIN pause \leftarrow option; option \leftarrow TRUE END;
```
Page 5

```
'v, 'V => BEGIN verbose \leftarrow option; option \leftarrow TRUE END;
            ENDCASE; 
         ENDLOOP; 
       token. length \leftarrow i;
       END; 
    ENDLOOP; 
  RETURN 
  END; 
StripExtension: PROCEDURE [name, ext: STRING] • 
  BEGIN 
   i, j: CARDINAL; 
   IF ext # NIL THEN ext.length \leftarrow 0;
   i \leftarrow (j + \text{name.length}) - 1;IF name[i]='. THEN i ← (j ← i) – 1;<br>FOR i ← i, i-1 UNTIL name[i] = '. DO
     IF name[i] = '! THEN j \leftarrow i;
    IF i = 0 THEN RETURN;
    ENDLOOP; 
  name.length + i;IF ext # NIL THEN 
  UNTIL (i+ i+1)=j DO
    AppendChar[ext,name[i]]; 
     ENDLOOP; 
  RETURN 
  END; 
-- presearching the directory 
HashVal: TYPE = [0..1000);
Hash: PROCEDURE [s: STRING] RETURNS [HashVal] =
  BEGIN 
  RETURN[(CharMask[s[O],upcase]*s.length+CharMask[s[s.length/2],upcase]) MOO (LAST[HashVal]+l)]; 
  END; 
StringItem: TYPE = RECORD [
  link: POINTER TO StringItem, 
  hash: HashVal, 
  s: STRING]; 
StringHead: POINTER TO StringItem + NIL;
CopyString: PROCEDURE [s: STRING] RETURNS [STRING] • 
  BEGIN 
  p: POINTER TO StringItem; 
  hash: HashVal = Hash[s];
  FOR p \leftarrow StringHead, \bar{p}. link UNTIL p = NIL DO
    IF p.hash = hash AND StringDefs.EquivalentString[s,p.s] THEN RETURN[p.s]; ENDLOOP; 
  p + SystemDefs.AllocateHeapNode[SIZE[Item]];<br>p.link + StringHead;
  StringHead \leftarrow p;<br>p.hash \leftarrow hash;
  p.s ~ SystemDefs.AllocateHeapString[s.length]; 
  StringDefs.AppendString[p.s,s]; 
  RETURN[p.s] 
  END; 
Item: TYPE = RECORD [ 
  link: POINTER TO Item,
  hash: WORD, 
  name: STRING, 
  fp: AltoFileDefs.FP]; 
ItemHead: ARRAY FileType OF POINTER TO Item;
NewItem: PROCEDURE [s: STRING] RETURNS [p: POINTER TO Item] • 
  BEGIN 
  P ~ SystemDefs.AllocateHeapNode[SIZE[Item]]; 
  p.hash \leftarrow Hash[s];
  p.name \leftarrow CopyString[s];RErURN 
  END; 
LookupItem: PROCEDURE [s: STRING, t: FileType] RETURNS [p: POINTER TO Item] =
```

```
BEGIN 
    hash: HashVal = Hash[s];
    FOR p \leftarrow ItemHead[t], p. link UNTIL p = NIL DO
      IF p.hash • hash AND StringDefs.EquivalentString[s,p.name] THEN EXIT: 
      ENDLOOP: 
    RETURN 
    END: 
  EnterItem: PROCEDURE [s: STRING, t: FileType] RETURNS [p: POINTER TO Item] =
    BEGIN 
    IF (p~LookupItem[s,t]) • NIL THEN 
      BEGIN 
      p \leftarrow \text{NewItem}[s];p.1ink \leftarrow ItemHead[t];
      ItemHead[t] \leftarrow p;
      END: 
    RETURN 
    END: 
  GetFiles: PROCEDURE [fp: POINTER TO FP, fn: STRING] RETURNS [BOOLEAN] • 
    BEGIN
    p: POINTER TO Item: 
    ext: STRING \leftarrow [40];
    StripExtension[fn,ext]; 
    FOR i IN FileType DO 
      IF EquivalentString[ext,extensions[i]] THEN 
        BEGIN 
        p \leftarrow EnterItem[fn,i];
         p.fp + fp+;
         EXIT: 
        END; 
    ENDLOOP; 
    RETURN [FALSE] 
    END; 
  -- main program 
  FileType: TYPE = {source, config, bcd, symbols, code, image};
  extensions: ARRAY FileType OF STRING = ["mesa", "config", "bcd", "symbols", "code", "image"];
  VersionProc: TYPE = PROCEDURE [info: POINTER TO Item, type: FileType];
  dateproc: ARRAY FileType OF VersionProc = [SourceDate, SourceDate, BinaryVersion, BinaryVersion, Bina
··ryVersion, BinaryVersion]; 
  i: FileType; 
  name: STRING \leftarrow [100];
  interactive: BOOLEAN; 
  pause, pauseDflt: BOOLEAN + FALSE;
  verbose, verboseDflt: BOOLEAN + FALSE;
  item: POINTER TO Item; 
  SetCommandInput[];
  FOR i IN FileType DO ItemHead[i] \leftarrow NIL ENDLOOP;
  DirectoryDefs.EnumerateDirectory[GetFiles]; 
  pauseDflt + pause;
  verboseDifft \leftarrow verbose;
  WriteChar[CR] ; 
 WHILE NextFile[name] DO 
    pause \leftarrow pauseDflt;
    verbose + verboseDflt;
    StripSwitches[name]; 
    IF name.length = 0 THEN
      BEGIN 
      pauseDflt \leftarrow pause;<br>verboseDflt \leftarrow verbose;
      IF interactive THEN WriteChar[CR]; 
      END 
    ELSE 
      BEGIN 
      StripExtension[name, NIL];
      IF -interactive THEN WriteLine[name];
      FOR i IN FileType DO
```
 $\ddot{\phantom{0}}$ 

 $\sim$   $\sim$ 

```
IF (item~LookupItem[name,iJ) # NIL THEN 
           BEGIN 
           WriteChar[' J: 
           WriteString[extensions[iJJ: 
           WriteChar[\cdot]:
           dateproc[i][item,i]: 
           END: 
     ENDLOOP: 
WriteChar[CR]: 
IF pause THEN [] ~ ReadChar[]: 
     END: 
ENDLOOP: 
ImageDefs.StopMesa[]: 
                                            \ddot{\phantom{a}}
```
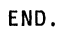

 $\mathcal{A}$ 

 $\ddot{\phantom{0}}$ 

 $\sim$